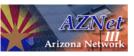

## REMOTE ACCESS REQUEST FORM (VPN)

| Section 1 End User Information:                                                                                                    | State Employee                                                          | ☐ Non-State Employee                                                                             | Contractor                                                               |
|----------------------------------------------------------------------------------------------------|-------------------------------------------------------------------------|--------------------------------------------------------------------------------------------------|--------------------------------------------------------------------------|
|                                                                                                    |                                                                         |                                                                                                  |                                                                          |
| End User's Last Name                                                                                                    |                                                                         | First Name                                                                                       |                                                                          |
| Sponsor Agency/Division*                                                                                                    |                                                                         |                                                                                                  |                                                                          |
| Phone Number:                                                                                                    | 1                                                                       | Email                                                                                            |                                                                          |
| I acknowledge the applicable State procedures, sections 8280 Acceptable                                                             |                                                                         |                                                                                                  |                                                                          |
| End User's Signatu                                                                                                    | ure                                                                     | Date                                                                                             |                                                                          |
| Section 2 Agency Sponsor Section                                                                                                    | - Remote Access Re                                                      | equest(s) and Authorization                                                                      |                                                                          |
| Please make your selection(s):                                                                                                    |                                                                         |                                                                                                  |                                                                          |
|                                                                                                    | (For technical staff o                                                  | only, must also be approved b                                                                    | y EIC staff)                                                             |
| PON: (Required) S                                                                                                    | SubPON:                                                                 |                                                                                                  | financial department if you don't know your encies do not have a SubPon) |
| Sponsor Agency Address:                                                                                                    |                                                                         |                                                                                                  |                                                                          |
|                                                                                                    |                                                                         |                                                                                                  |                                                                          |
| ADD VPN Account                                                                                                    |                                                                         |                                                                                                  |                                                                          |
| Token Type: Soft Token                                                                                                    | Using OKTA (SMS, 0                                                      | OKTA Verify APP)                                                                                 |                                                                          |
| The Okta soft token would utilize your sn                                                                                           | mart phone to receive an SN                                             | /IS Code or the Okta Verify App to gener                                                         | rate a secure code.                                                      |
|                                                                                                    |                                                                         |                                                                                                  |                                                                          |
| <b>DELETE VPN Account</b>                                                                                                    |                                                                         |                                                                                                  |                                                                          |
|                                                                                                    |                                                                         |                                                                                                  |                                                                          |
|                                                                                                    |                                                                         |                                                                                                  |                                                                          |
| I acknowledge that I am respons<br>another agency, terminates emplo<br>agency, terminates employme<br>acknowledge that, in the even | oyment, or no longer r<br>nt, or no longer requ<br>t of a VPN account b | equires the Remote Access acco<br>uires the Remote Access acco<br>eing deleted, I am responsible | ount(s).s to another<br>ount(s). I also<br>e for retrieving the Hard     |
| Token from the User, or valida                                                                                                    | iting that this User d                                                  | id not have a Hard Token to re                                                                   | etrieve.                                                                 |
|                                                                                                    |                                                                         |                                                                                                  |                                                                          |
| Authorizing Agency Sponsor Nam<br>Sponsor Agency Address:                                                                           | e Authorizing                                                           | Agency Sponsor Signature                                                                         | Date                                                                     |
| ☐ Sponsor Agency - E-mail the co                                                                                                    | empleted form to AZI                                                    | NET Support Desk at AZNetSu                                                                      | ipportDesk@AZDOA.gov.                                                    |

<sup>\*</sup>If your agency is not listed, contact the AZNet Support Desk at 602-364-4444 option 1 or AZNetSupportDesk@azdoa.gov.